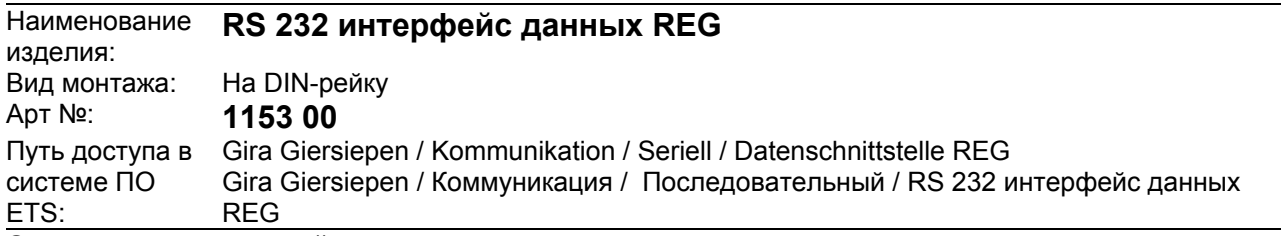

#### **Описание принципа действия:**

Интерфейс данных позволяет подключать ПК при помощи последовательного интерфейса RS-232 для адресации, программирования и диагностики компонентов Instabus KNX / EIB. При помощи 9-контактного разъёма Sub D ПК подключается к интерфейсу данных.

# **Изображение: Габариты:**  A  $\circ$ KN RUN COM  $B \overline{C}$ D E G F I H

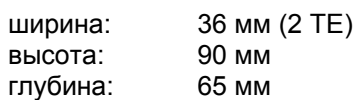

### **Элементы управления / индикации:**

- A: Гнездо типа Sub D (RS-232 розетка)
- B: зелёный светодиод "RUN": сигнализирует о готовность к работе
- C: жёлтый светодиод "COM": сигнализирует об обмене данными при подключённом ПК
- D: крышка корпуса (поднять вверх для обеспечения доступа к разъему шины, кнопке и светодиоду программирования и направляющим штифтам крышки ( G - I)

Под крышкой корпуса:

- E: кнопка программирования
- F: красный светодиод индикации режима программирования
- G: разъем для присоединения клемм шины
- H: крышка корпуса
- I: направляющие штифты крышки корпуса

# **Kommunikation**

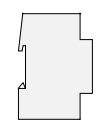

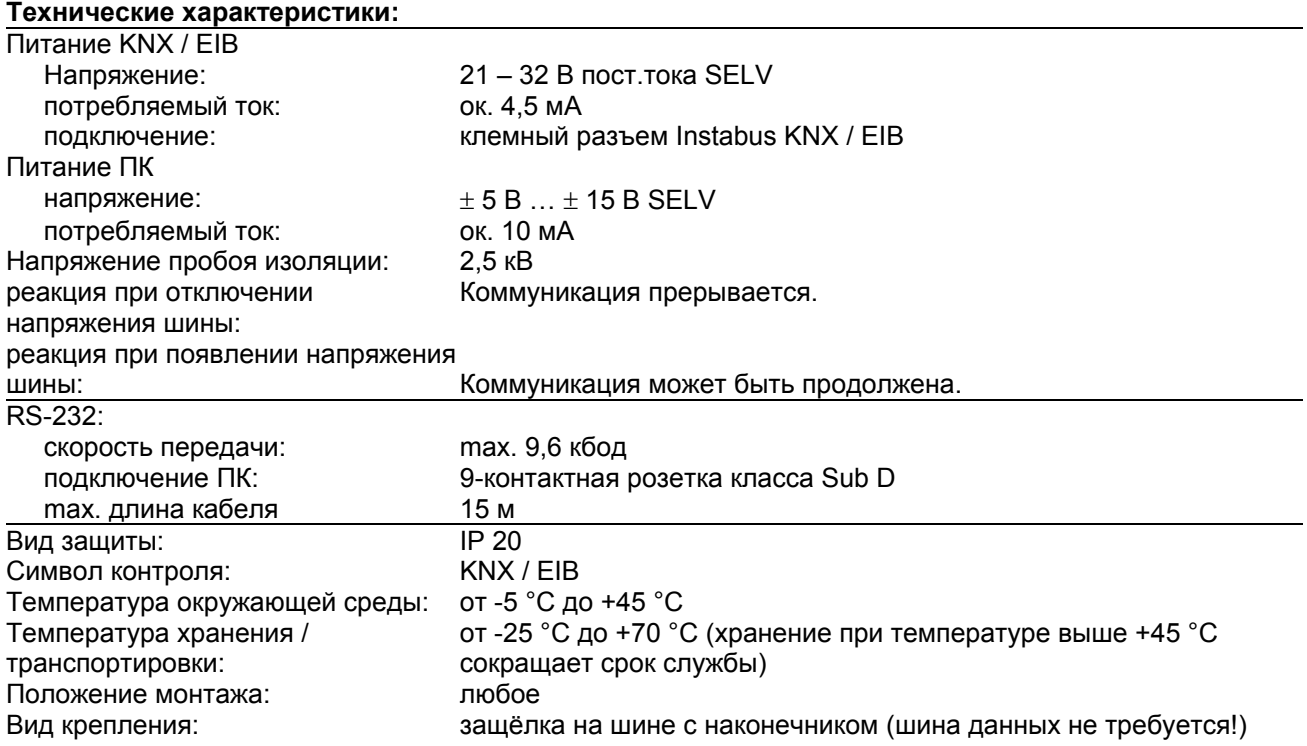

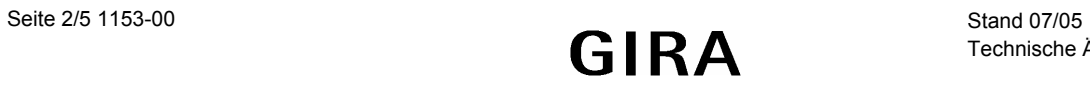

**Kommunikation**

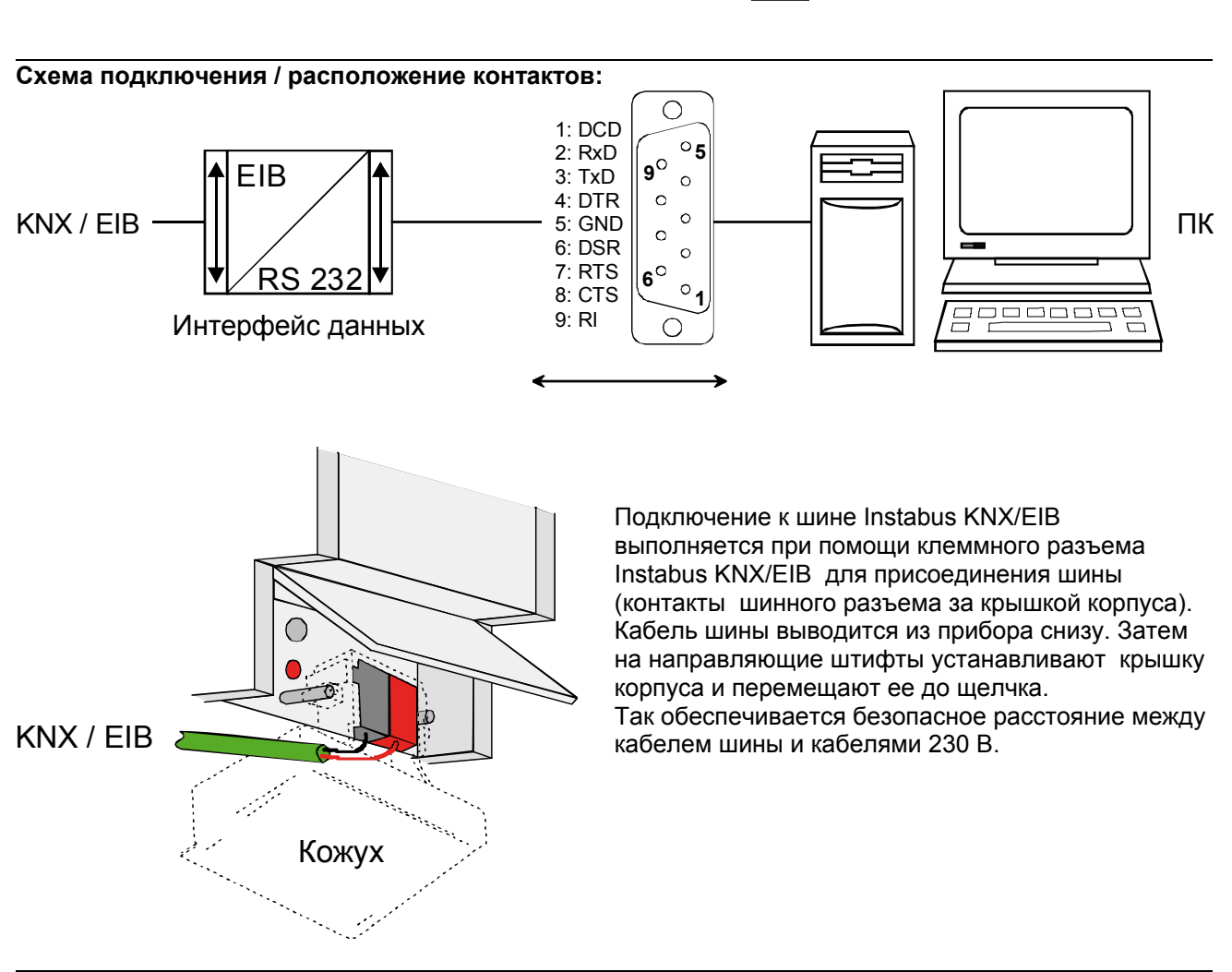

## **Примечания по аппаратному обеспечению:**

- Для соединения ПК с интерфейсом данных необходимо использовать 9-жильный удлинительный кабель RS-232 (с монтажом 1:1). При наличии в ПК 25-полюсного интерфейса RS-232 необходимо использовать соответствующий и полностью смонтированный адаптер.
- Длина соединительного кабеля должна быть не более 15 м!

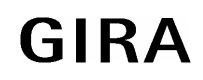

# **Kommunikation**

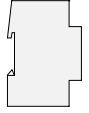

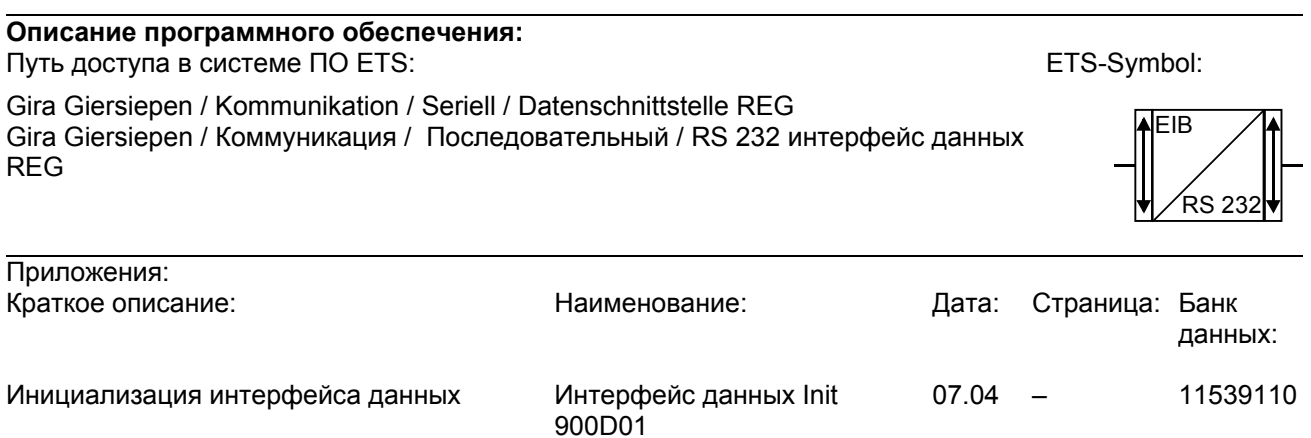

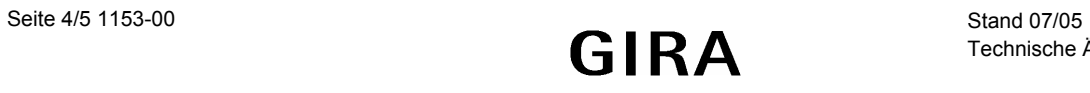

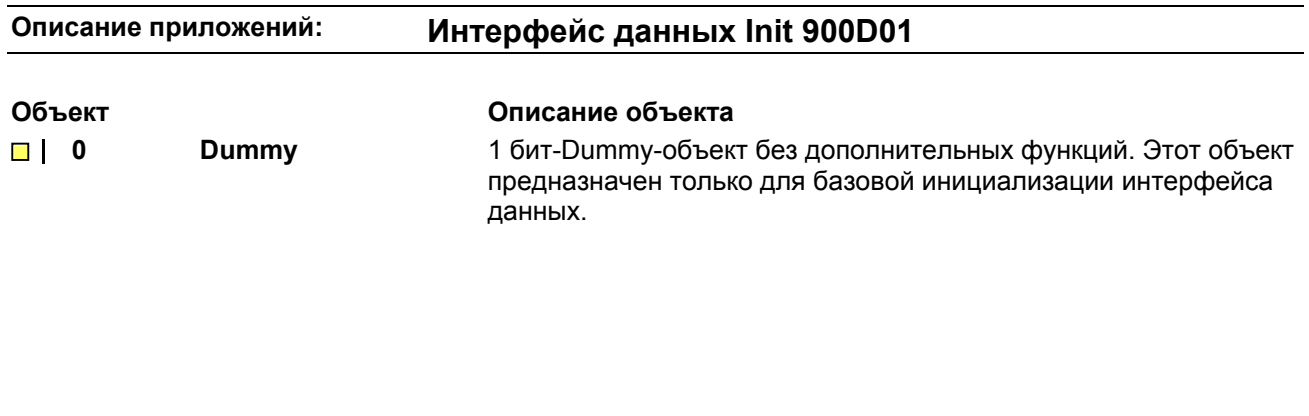

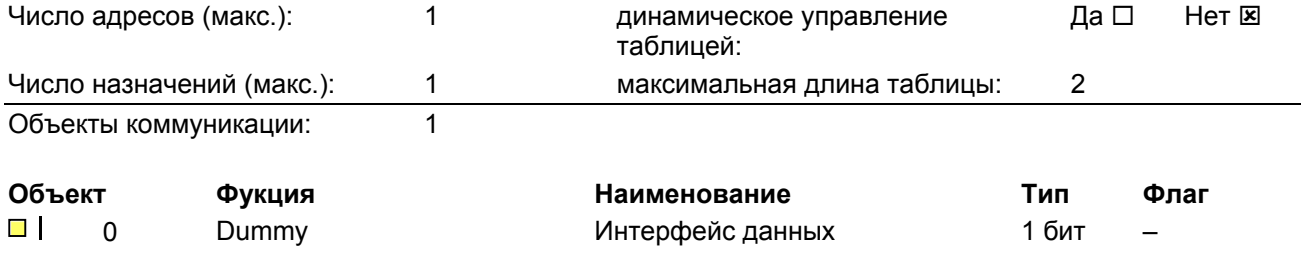

# Примечания к программному обеспечению

- Для работы интерфейса данных нет необходимости загружать в прибор программное обеспечение при помощи ETS! Программное обеспечение модуля соединения с шиной автоматически конфигурируется аппаратными средствами в виде асинхронного последовательного интерфейса.
- Аппликационная программа "Интерфейс данных. Init 900D01" обеспечивает бесперебойный обмен данными между шиной и подключённым ПК. Она стирает случайно загруженные приложения в модуле соединения с шиной интерфейса данных, которые могли бы помешать коммуникации, поэтому его следует загружать только при возникновении проблемы или во избежание сбоев коммуникации. Объект коммуникации в приложении не выполняет никаких функций, поэтому его не надо

описывать в групповых адресах.

• Интерфейс данных можно программировать локально или при помощи шины.

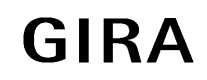